## GENERACIÓN CLAVE INTERNET Y APP MACRO

## Paso a paso para activarlas desde un Cajero Automático.

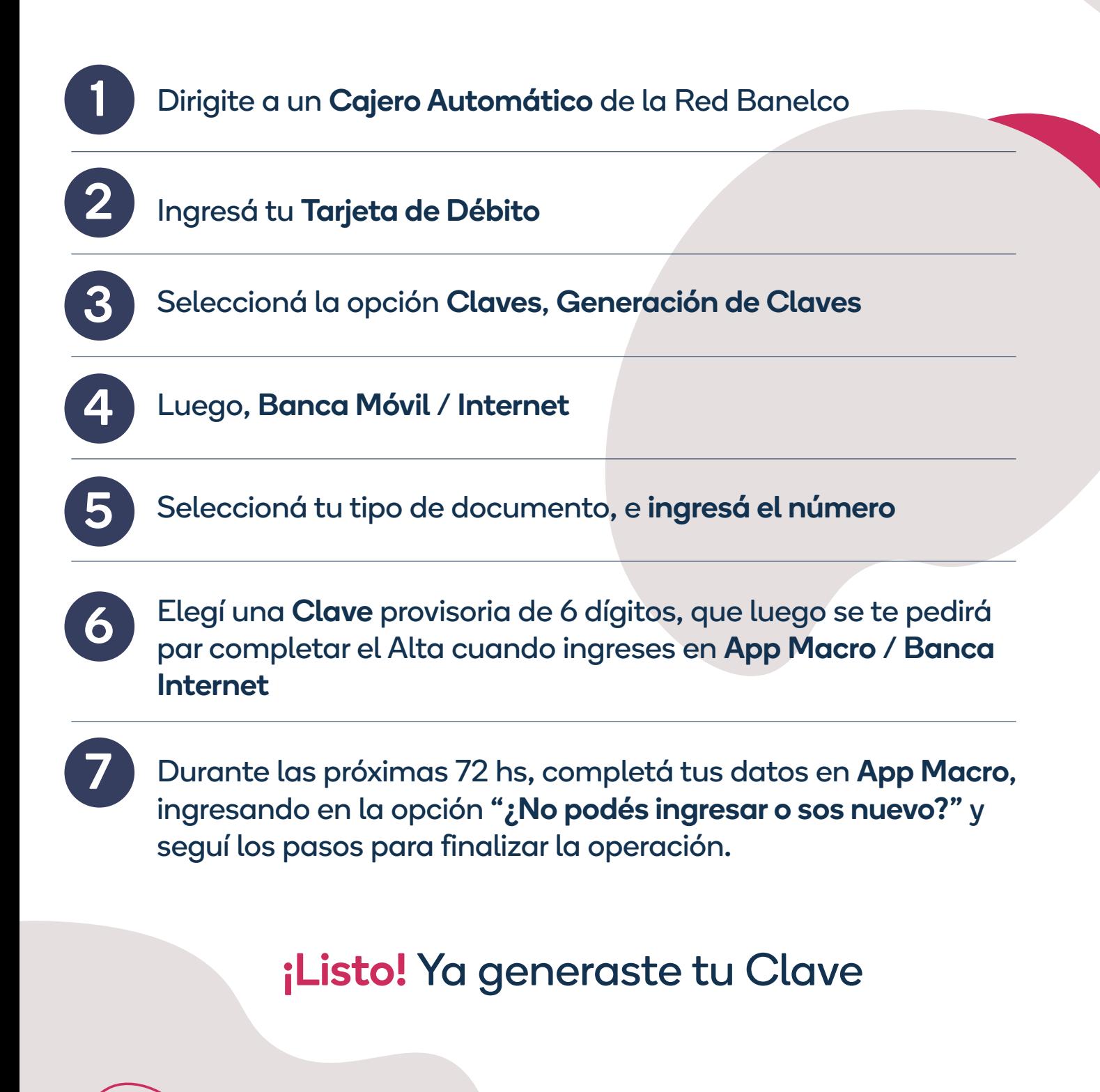

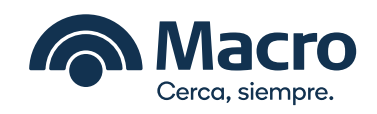